MIT OpenCourseWare <http://ocw.mit.edu>

6.005 Elements of Software Construction Fall 2008

For information about citing these materials or our Terms of Use, visit:<http://ocw.mit.edu/terms>.

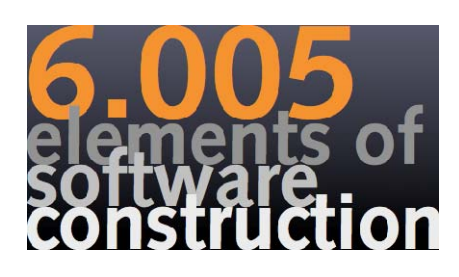

## **Introduction**

Rob Miller Fall 2008

© Robert Miller 2008

# **Today's Topics**

**getting up to speed with Java** 

 $\triangleright$  note that programming experience is a prerequisite for 6.005

 $\triangleright$  we assume you've used Python

 $\triangleright$  these initial lectures will show the Java way to do things you should already be able to do in Python (or some other language)

### **what makes software "good"**

 $\triangleright$  whether it works isn't the only consideration

© Robert Miller 2007

# **Why We Use Java in 6.005**

### **safety**

 $\triangleright$  static typing catches errors before you even run (unlike Python)

 $\triangleright$  strong typing and memory safety catch errors at run time (unlike  $C/C++$ )

### **ubiquity ubiquity**

 $\ge$  lava is widely used in industry and education

### **libraries**

 $\triangleright$  Java has libraries and frameworks for many things

### **tools**

...

¾excellent, free tools exist for Java development (like Eclipse)

### **it's good to be multilingual**

¾knowing two languages paves the way to learning more (which you should)

### **why we regret using Java...**

¾wordy, inconsistent, freighted with legacy baggage from older languages, no interpreter, no lambda expressions, no continuations, no tail recursion,

© Robert Miller 2007

# **Hailstone Sequences**

## **start with some positive integer n**

- $\triangleright$  if n is even, then next number is n/2
- $\triangleright$  if n is odd, then next number is  $3n+1$
- $\triangleright$  repeat these moves until you reach  $\vdash$

### **examples**

 $4, 2, 1$ 

2, 1 3, 10, 5, 16, 8, 4, 2, 1  $2^{n}, 2^{n-1}, ..., 4, 2, 1$ 

5, 16, 8, 4, 2, 1

 $\triangleright$  why "hailstone"? because hailstones in clouds also bounce up and down chaotically before finally falling to the ground

### **let's explore this sequence**

¾open question: does every positive integer *<sup>n</sup>* eventually reach 1?

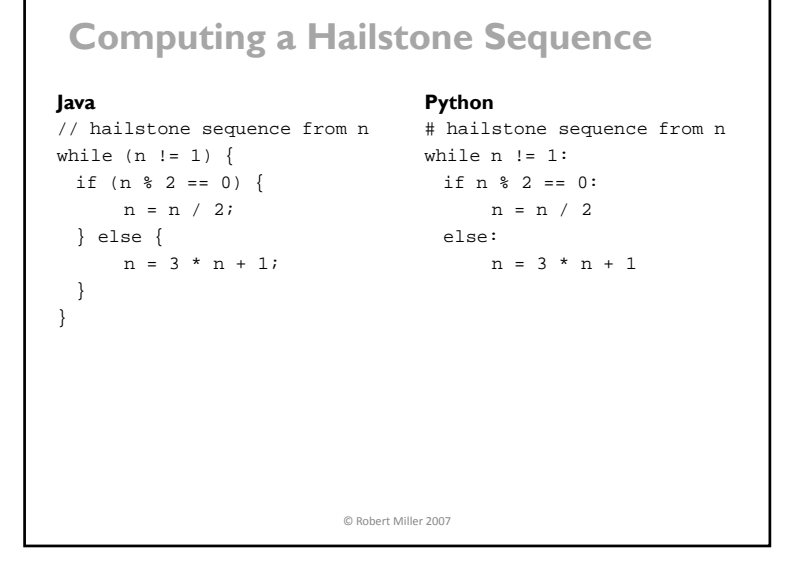

## **Java Syntax statement grouping**   $\triangleright$  curly braces surround groups of statements  $\triangleright$  semicolons terminate statements  $\triangleright$  indentation is technically optional but essential for human readers **comments** ¾// introduce comment lines $\geq$  /\* ... \*/ surround comment blocks **control statements**¾**while** and **if** require parentheses around their conditions **operators**  $\triangleright$  mostly common with Python  $(+, -, *, /, <, >, \leq, >=, ==)$  $\geq$  != means "not equal to"  $\geq$ ! means "not", so n!=1 is the same as !(n == 1)  $\triangleright$  the % operator computes remainder after division © Robert Miller 2007

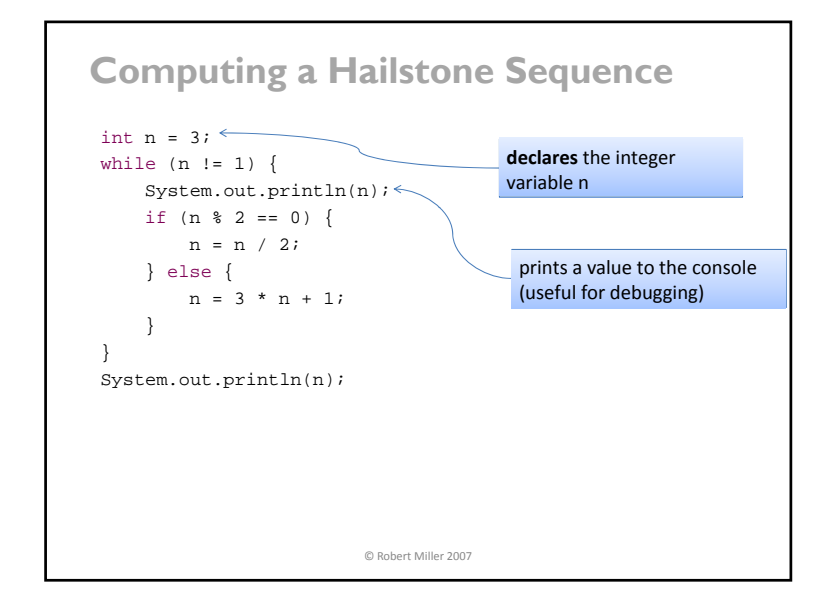

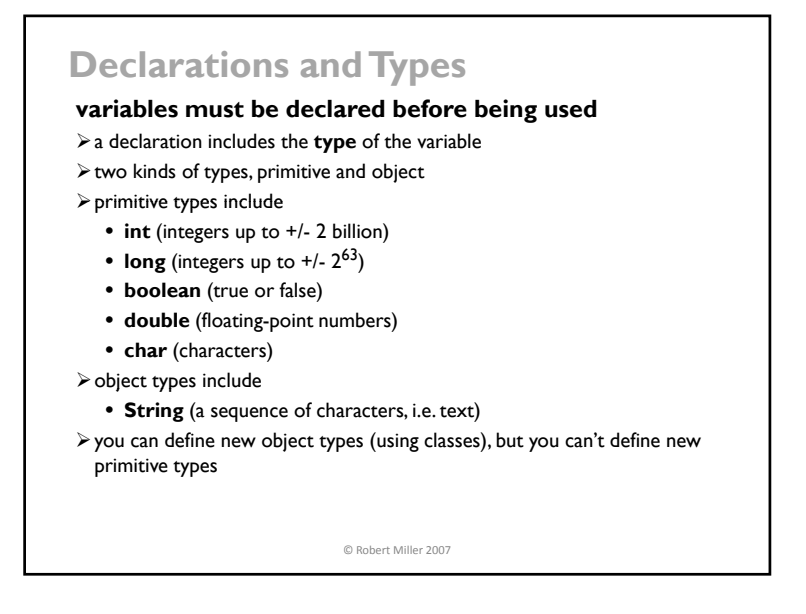

# **Static Typing**

### **static vs. dynamic**

¾**static** or compile-time means "known or done before the program runs" ¾**dynamic** or run-time means "known or done while the program runs"

## **Java has static typing**

- $\triangleright$  expressions are checked for type errors before the program runs
- $\triangleright$  Eclipse does it while you're writing, in fact

#### $int n = 1$ ;

- $n = n + "2"; // type error Eclipse won't let you run the program$
- ≻ Python<sub>h</sub> as<sub>d</sub> 'ynamic<sub>t</sub> yping it wou1dn't complain about n + ''2'' until it ld<br>L reaches that line in the running program

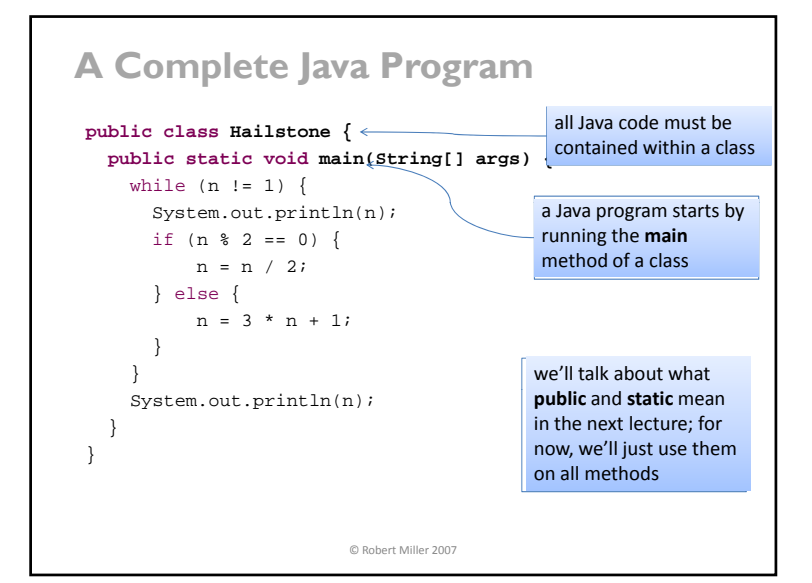

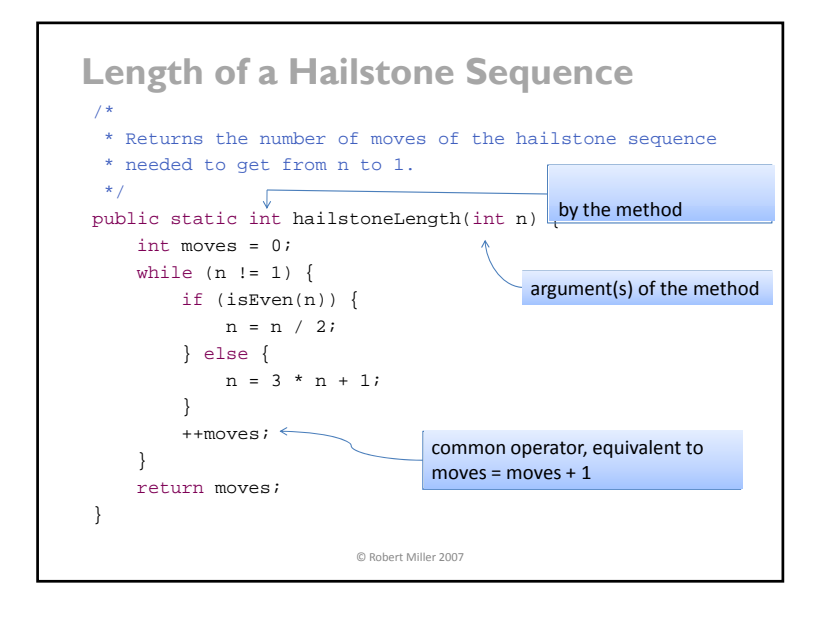

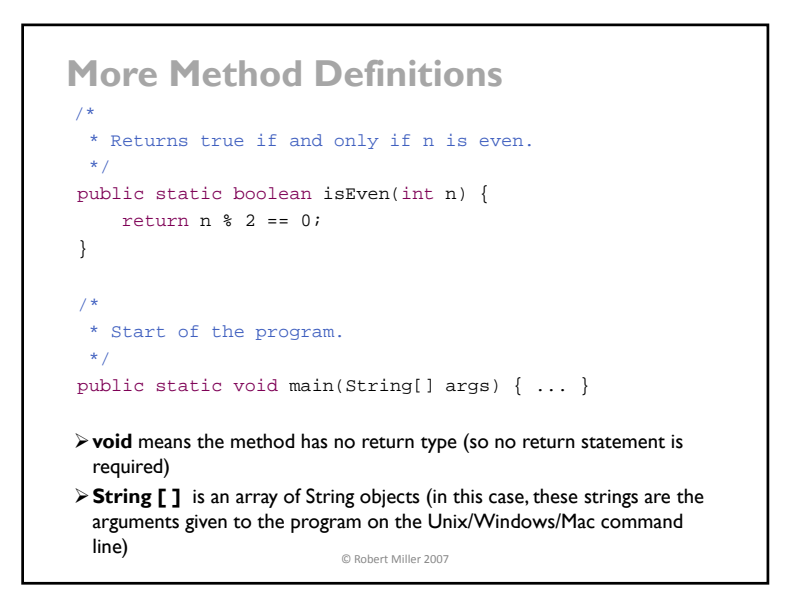

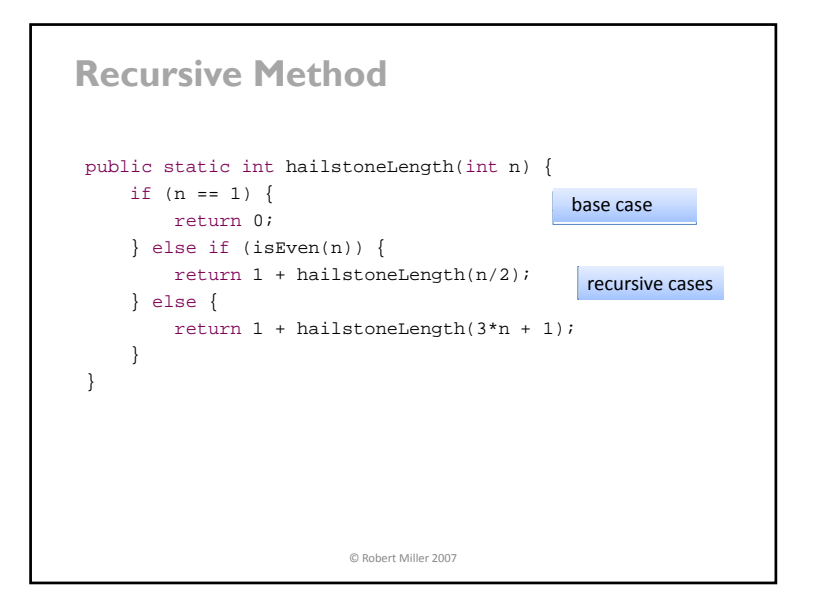

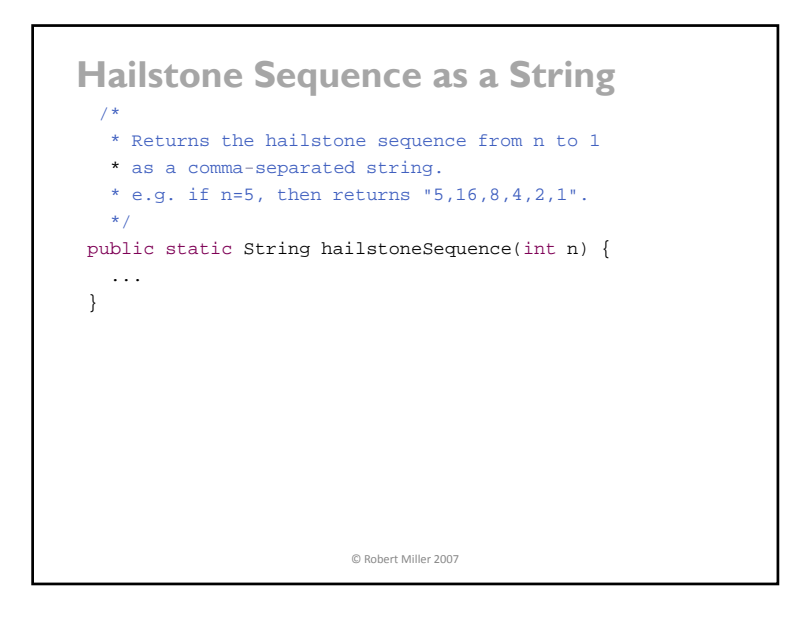

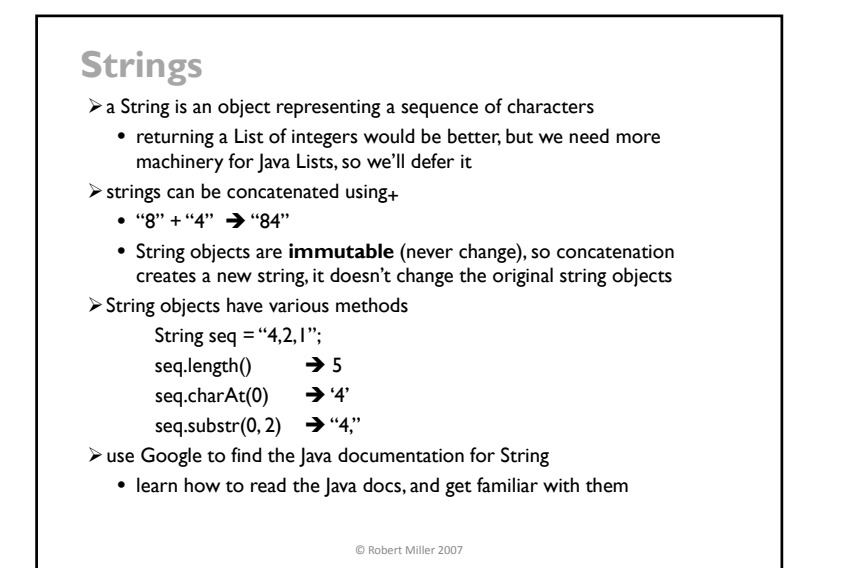

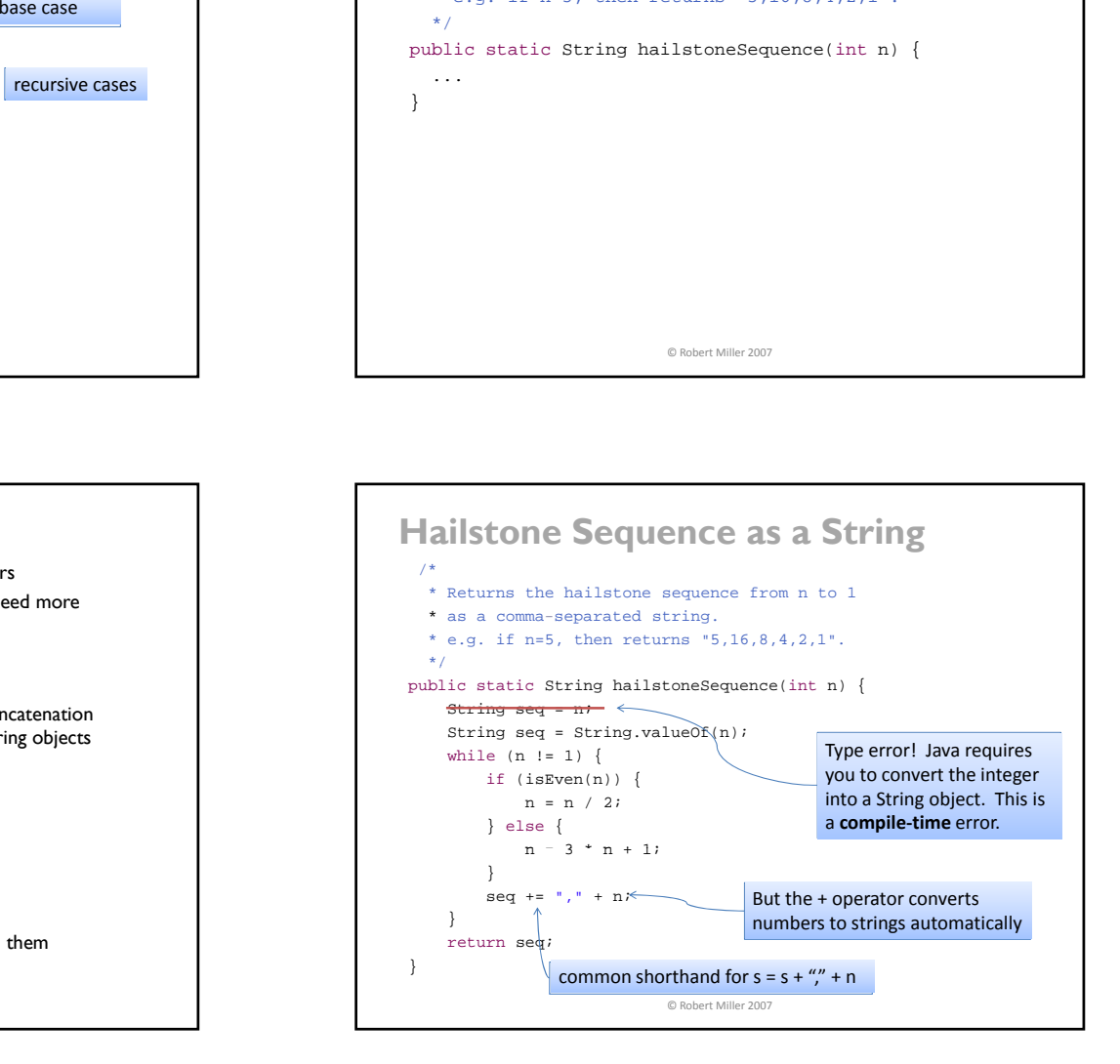

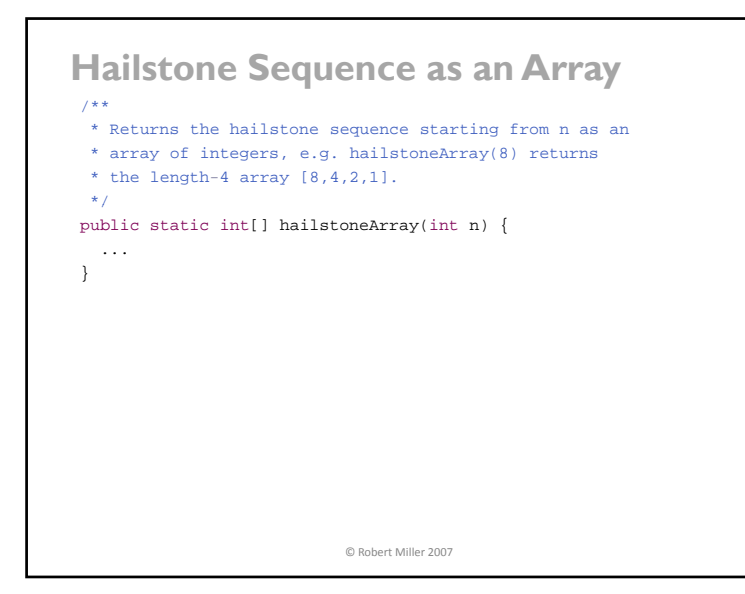

## **Arrays**

## // sets a value **array is a fixed-length sequence of values**  ¾base type of an array can be any type (primitive, object, another array type) int[] intArray; char[] charArray; String[] stringArray; double[][] matrix; // array of arrays of floating-point numbers ¾fresh arrays are created with **new** keyword  $intArray = new int[5];$  // makes array of 5 integers  $\triangleright$  operations on an array intArray[0] = 200;  $intArray[0] \rightarrow 200$  // gets a value  $intArray.length \rightarrow 5$  // gets array's length ¾unlike a String, an array's elements can be changed ¾but once created, an array's length cannot be changed • so it's not like a Python list – a Java array can't grow or shrink Robert Miller 2007

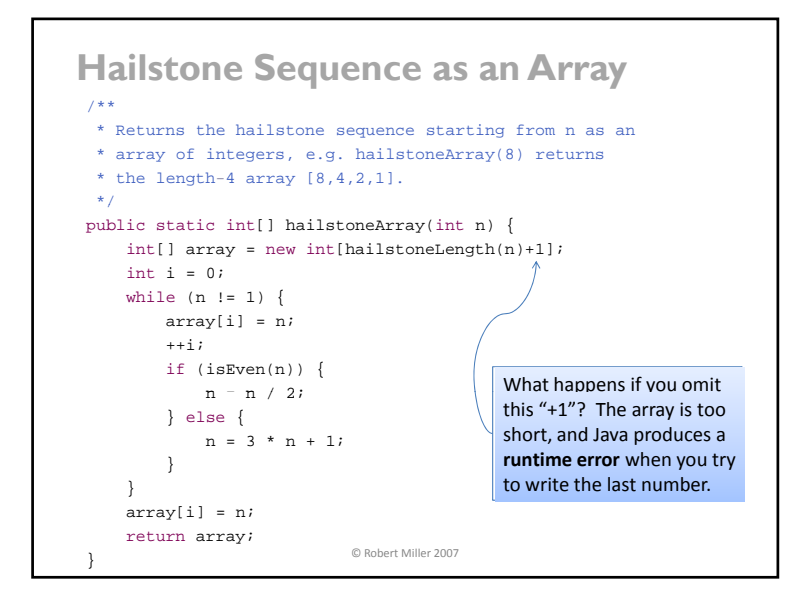

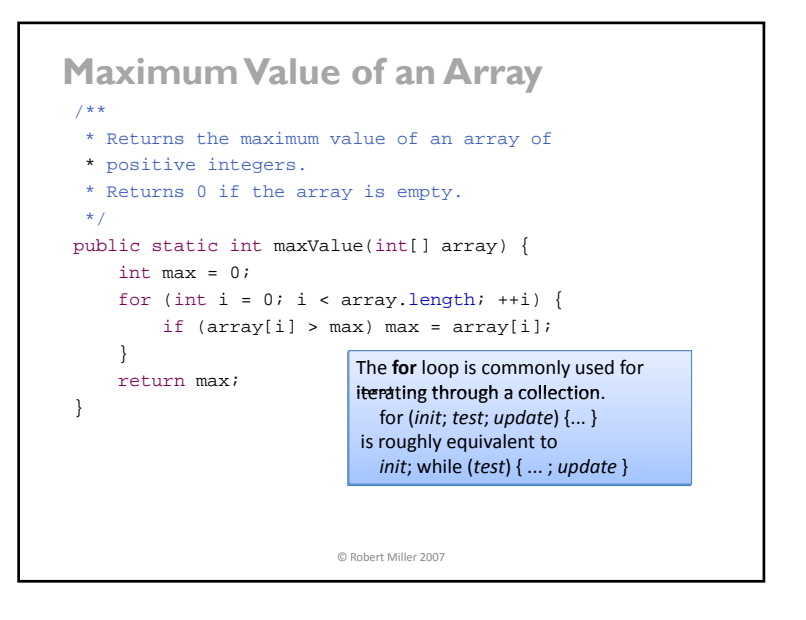

# **What Makes "Good" Software**

### **easy to understand**

- $\triangleright$  well chosen, descriptive names
- $\geq$  clear, accurate documentation
- $\triangleright$  indentation

### **ready for change**

- ¾nonredundant: complex code or important design decisions appear in only one place
- ¾"decoupled": changeable parts are isolated from each other

## **safe from bugs**

- $\triangleright$  static typing helps find bugs before you run
- $\triangleright$  testable in small parts
- ¾no hidden assumptions waiting to trap you or another programmer later

© Robert Miller 2007

# **A Larger View of Good Software**

**correct**   $\ge$  gets the right answers **economical**  $\triangleright$  runs $_{\mathsf{f}}$  ast, uses minimal resources, $_{\mathsf{d}}$  oesn't cost much to produce **dependable**   $\triangleright$  safe from bugs

**maintainable**  $\geq$  easy to understand and ready for change

**usable** 

 $\triangleright$  has an effective user interface

**secure** 

- $\triangleright$  safe from malicious attacks
- **... all these properties matter in practice**
- $\blacktriangleright$  sometimes supporting each other, sometimes in conflict  $\frac{\mathsf{S}}{\mathsf{Q}}$  Robert Miller 2007

## **Summary**

### **basic Java**

- ¾control statements, expressions, operators
- $\triangleright$  types and declarations
- $\blacktriangleright$  methods  $\blacktriangleright$
- $\triangleright$  strings
- $\triangleright$  arrays
- **properties of good software**
- $\triangleright$  easy to understand
- $\blacktriangleright$  ready for change
- $\triangleright$  safe from bugs

© Robert Miller 2007

# **About 6.005**

### **lecturers**

- ¾Daniel Jackson and Rob Miller
- **teaching assistants**
- ▶ Harold Cooper, Max Goldman, Eunsuk Kang, Clayton Sims, Kuat Yessenov

### **lab assistants**

¾TBD

Robert Miller 2007 © Robert Miller 2007

# **Objectives**

**what you should expect to get out of this course** 

### **fundamental programming skills**

- $\triangleright$  how to specify, design, implement and test a program
- $\triangleright$  proficiency in Java and use of Java APIs
- ¾use of standard development tools (Eclipse, SVN, JUnit)

### **engineering sensibilities**

- $\geq$  capturing the essence of a problem
- $\triangleright$  inventing powerful abstractions
- $\triangleright$  appreciating the value of simplicity
- $\geq$  awareness of risks and fallibilities

## **cultural literacy**

¾familiarity with a variety of technologies (http, postscript, sockets, etc)

© Robert Miller 2007

# **Intellectual Structure**

**three paradigms**   $\triangleright$  state machine programming  $\triangleright$  symbolic programming  $\triangleright$  object-based programming

### **pervasive themes**

- $\triangleright$  models and abstractions  $\triangleright$  interfaces and decoupling
- $\triangleright$  analysis with invariants

### **incremental approach**

¾concepts introduced as needed  $\triangleright$  deepening sophistication as ideas are revisited

© Robert Miller 2007

# **Your Responsibilities**

### **assignments**

- ¾three 1-week **explorations**
- writing a program we'll use as a lecture example
- ¾three 2-week **problem sets** 
	- both written and programming components
- ¾three 2-week **projects**
- in rotating teams of 3 people
- ¾three 3-hour **project labs**, one for each project
	- project labs prepare you to get started on the project

#### **meetings meetings**

- ¾two **lectures** each week (Mon,Wed, sometimes Fri)
- ¾one **recitation** each week
- ¾**project meetings** with your team members and teaching staff
	- lecture time will often be made available for these meetings

© Robert Miller 2007

# **Grading Policy**

### **collaboration**

- $\triangleright$  projects in teams of 3: must have different teams for each project
- $\triangleright$  problem sets and explorations are done individually
	- discussion permitted but writing or code may not be shared

### **use of available resources**

- $\geq$  can use publicly available code, designs, specs
- $\geq$  cannot reuse work done in 6.005 by another student (in this or past term)
- ¾cannot make your work available to other 6.005 students

### **grade breakdown**

- ≻ projects 40%
- ¾problem sets 30%
- ¾explorations 20%
- ¾participation 10%

## **What You Should Do**

**today** 

 $\ge$  sign up for a recitation on the 6.005 web site

#### **tomorrow**

 $\triangleright$  go to the recitation you've been assigned to

## **Friday**

¾read Lab 1 before coming to lab

¾go to your assigned lab location for Lab 1